# **Examen du module Introduction à la Réalité Virtuelle, MASTER 1,**

## Le vendredi 3 novembre 2023 Durée : 1 heure 45 *Tout document (écrit ou électronique) est interdit*

Responsable du module: Frédéric Davesne

Nota : - le terme *I3D* désignera dans le reste du document l'*Interaction 3D* ;

- le terme *RV* désignera dans le reste du document la *Réalité Virtuelle* ;
- il sera tenu compte de la qualité de la rédaction ;
- le sujet comporte 2 pages ;
- le barème est noté entre parenthèses pour chaque question.

## **I. (7 pts) Généralités**

## I.1. (1 pt) Donnez une définition de la Réalité Virtuelle.

*(0,5 pour le monde synthétique)Selon [Fuchs et al. 2006],* « *La finalité de la réalité virtuelle est de permettre à une personne (ou plusieurs) une activité sensori-motrice et cognitive dans un monde artificiel, créé numériquement, qui peut être imaginaire, symbolique ou une simulation de certains aspects du monde réel. ».*

*(0,5 pour la relation avec l'activité sensori-motrice)Cette définition met en relation l'activité sensori-motrice de l'utilisateur interagissant avec un environnement virtuel.* 

- I.2. (2 pts) a) Décrivez la boucle Perception/Action chez l'homme (schéma+explications).
	- b) Quelle différence majeure y-a-il entre une simulation informatique et un logiciel intégrant la boucle perception/action de l'homme ?

c) Citez le nom d'un logiciel qui permet de programmer efficacement l'interaction entre l'homme et un monde virtuel ?

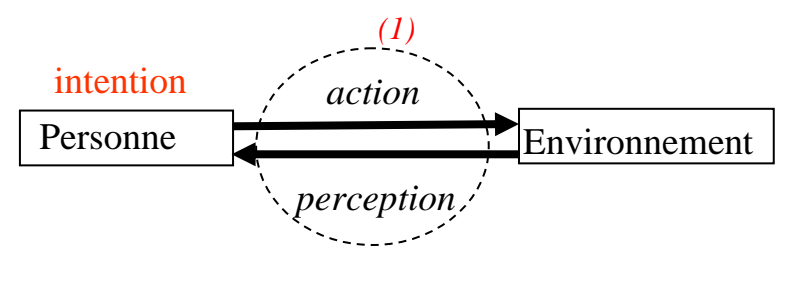

*interaction*

*(0,5)Dans une simulation informatique, l'utilisateur est passif au cours de la simulation et peut en visualiser le résultat après coup. L'ajout de l'interactivité permet à l'homme de modifier des paramètres du monde virtuel en temps réel grâce à ses actions dans le monde réel et d'en vérifier les effets « instantanément » sur le monde virtuel (perception) voire dans le monde réel s'il dispose d'un système à retour d'effort par exemple.*

*(0,5)Unity 3D est le logiciel utilisé sur des plateformes de Réalité Virtuelle pour donner de l'interactivité avec un monde virtuel. Il en existe d'autres, comme Unreal Engine ou, plus anciens, comme, par exemple, 3DVIA Virtools.*

I.3. (2 pts) Quels sont des deux mécanismes physiologiques humains qui permettent la vision stéréoscopique? Expliquez comment on utilise ces mécanismes pour générer une image 3D en RV?

*Les deux mécanismes sont l'accommodation et la disparité rétinienne*. *(1,0) Le mécanisme d'accommodation se fait grâce à la variation de convergence du cristallin alors que (0,5) la disparité rétinienne correspond au fait que chacun des deux yeux perçoit la scène avec un point de vue différent de l'autre grâce, entre autres, à l'écart inter pupillaire.*

*(0,5) L'idée centrale est de générer deux images légèrement décalées horizontalement l'une de l'autre et de faire en sorte que chacune des deux images soit vue par un œil (gauche ou droit) et un seul.*

I.4. (1 pt) À l'aide de schémas, montrez les deux cas suivants: 1- Un point affiché sur l'écran de projection est vu (avec le matériel adapté) devant l'écran, 2- Un point affiché sur l'écran de projection est vu (avec le matériel adapté) derrière l'écran.

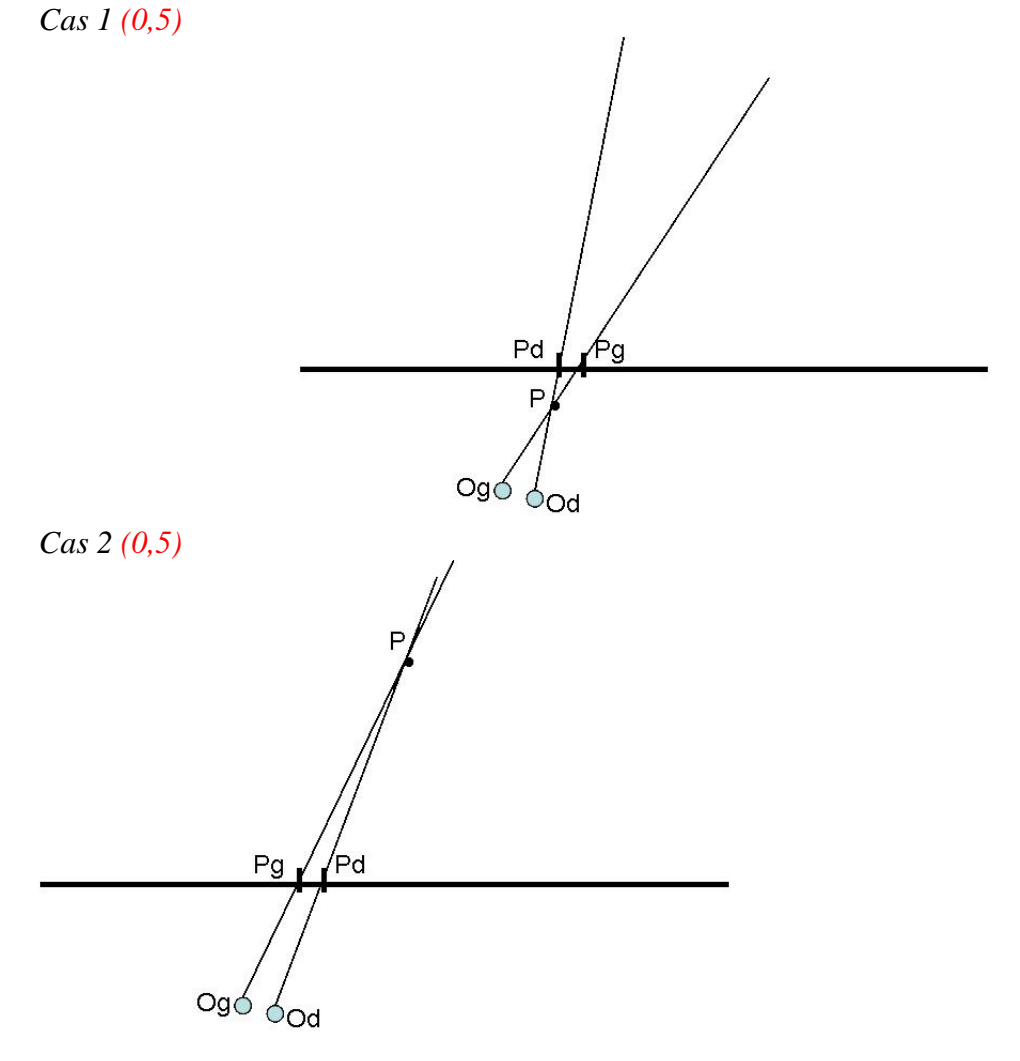

I.5. (1 pt) À l'aide de schémas, montrez que le déplacement de la personne devant l'écran modifie la position d'un point vu par la personne sur l'écran. Avec quel(s) périphériques de RV pourrait-on corriger ce défaut et que faudrait-il faire pour

que l'objet virtuel soit immobile au cours du déplacement de la personne devant l'écran?

*(0,5)*

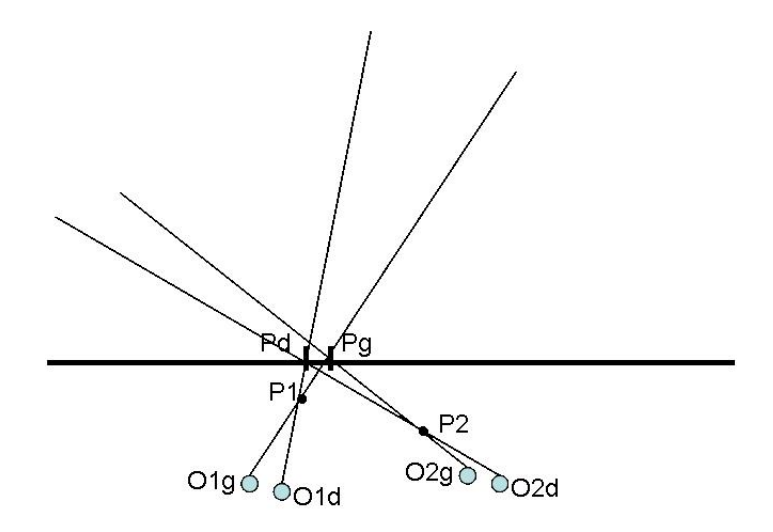

#### *(0,5)*

*Si on possède un capteur de tête ARTrack*, *il est possible de connaître la position et l'orientation de la tête de l'utilisateur. A partir de ces information, il est possible de rectifier par le calcul les positions respectives de Pd et Pg.*

#### **II. (7 pts) À propos de la sélection en I3D.**

II.1. (2 pts) a) Rappelez par un schéma le formalisme d'une technique d'I3D. b) Décrivez la technique *Go-Go* à partir de ce formalisme (variables d'entrée et de sortie, gain, équation reliant les entrées et les sorties). Dans quel objectif la technique *Go-Go* a-t-elle été conçue ?

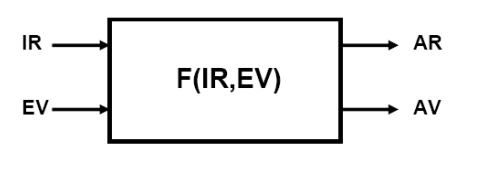

*(0.5 pt) Schéma générique ci-contre ; (0,5 pt) Description des variables d'entrée et de sortie.*

IR: Informations reçues du monde Réel EV: Etat du monde Virtuel AR: Action sur le monde Réel AV: Action sur le monde Virtuel

*(0,5 pt) IR : Position (voire orientation) de la main (vecteur 3D voir 6D). Fonctionnement : Métaphore de la main virtuelle. La position de la main virtuelle suit la* 

*position de la main réelle avec un gain G (Rv/Rr) égal à 1 lorsque Rr < D. Lorsque Rr >=D, le gain est supérieur à 1 : la fonctionnelle Rv = f(Rr) est une fonction de degré 2.* 

*(0,5 pt) La technique Go-Go est héritée de la technique MVS. Un gain supérieur à 1 permet d'atteindre des objets plus éloignés que par à la technique MVS.*

II.2. (1 pt) Donnez un exemple de situation simple dans le monde virtuel qui valorise la technique *Go-Go* par rapport à la technique *Main Virtuelle Simple* (MVS). Au contraire, donnez un exemple simple pour lequel la technique *Go-Go* est inopérante.

*(0,5 pt) Sélection d'un assez gros objet suffisamment éloigné de l'avatar de l'utilisateur pour que l'utilisation de la technique MVS ne permette pas de sélectionner l'objet. La sélection d'un objet assez gros ne rend pas rédhibitoire l'utilisation de Go-Go dans ce cas.*

*(0,5 pt) Au contraire, si l'objet est éloigné et petit, ou si la présence d'un objet plus proche occulte l'objet à sélectionner, la technique Go-Go sera très compliquée (voire impossible) à utiliser.*

II.3. (2 pts) Donnez le fonctionnement des techniques *PRISM* et *Follow-Me*, en utilisant le formalisme donné dans II.1.

*(1 pt) Les deux techniques PRISM et Follow-Me permettent une sélection précise. Elles sont basées sur le découpage de la phase de sélection en sous-phases dans lesquelles l'utilisation de gains différents est employée.*

*(1 pt) PRISM distingue deux sous-phases suivant la vitesse de déplacement du bras dans lemonde réel. Si la vitesse est supérieure à un seuil S, alors on applique la technique MVS. Sinon, on considère un gain G << 1, de manière à rendre la sélection plus précise. Au contraire, Follow-Me distingue différents gains suivant la proximité de l'avatar par rapport à des objets potentiellement sélectionnable de l'environnement virtuel. Lorsque l'avatar se situe loin de tout objet sélectionnable, la technique MVS est employée. Lorsqu'il se rapproche d'un objet, un gain << 1 est employé, une aide à la commande est mise en place et un guide visuel apparaît autour de l'objet. Lorsque l'avatar se situe à proximité d'un objet, une attraction vers la cible se produit.*

II.4. (1 pt) Quelles sont les hypothèses de fonctionnement de *PRISM* ? Que supposent-telles des mécanismes internes de l'homme permettant à celui-ci de pointer un objet ?

*(0,5 pt) PRISM est basée sur l'hypothèse que le geste de pointage se décompose en deux phases : une première phase dans laquelle le geste est rapide, alors que la deuxième phase constitue une approche précise de la cible avec une vitesse de déplacement plus lente. (0,5 pt) PRISM emploie donc deux gains distincts au cours de ces deux phases (gain = 1 dans la première et gain << 1 dans la deuxième).*

II.5. (1 pt) Quelles sont les hypothèses de fonctionnement de *Follow-Me* ? D'après vous, est-ce une technique plus adaptée en Réalité Virtuelle ou en Réalité Augmentée ? Argumentez votre réponse.

*(0,5 pt) Follow-Me est adaptée plus particulièrement aux tâches de sélection et de manipulation contraintes (précision, sécurité impératives). En conséquence, Follow-Me est particulièrement adaptée lorsque les objets sélectionnés/manipulés sont réels et que la RA s'impose. Elle peut également être utilisée en RV mais perd de son intérêt.*

*(0,5 pt) Follow-Me exige que le modèle de l'environnement (distant) existe, dans une certaine mesure, et qu'il soit très fidèle.*

#### **III. (6 pts) Mise en situation**

Nous supposons que nous disposons d'une plateforme de RV mono-plan avec visualisation stéréoscopique active. L'interactivité est effectuée par l'intermédiaire d'un dispositif de tracking de la main de l'utilisateur. L'environnement virtuel est un environnement sous-marin digitalisé dans lequel l'utilisateur peut se déplacer en 3D comme un plongeur et attraper et/ou déposer des objets.

III.1. (2 pts) Donnez le nom de deux techniques d'I3D de navigation compatibles avec les hypothèses sur le périphérique d'interactivité dont la plateforme dispose. Citez le nom d'une technique permettant à l'utilisateur de faire varier la vitesse de déplacement dans le monde virtuel et décrire son mode de fonctionnement.

*(1 pt) On peut utiliser la navigation par direction de la main ou FlyOver, par exemple. FlyOver permet à l'utilisateur de contrôler la vitesse de son avatar et, séparément, son orientation.*

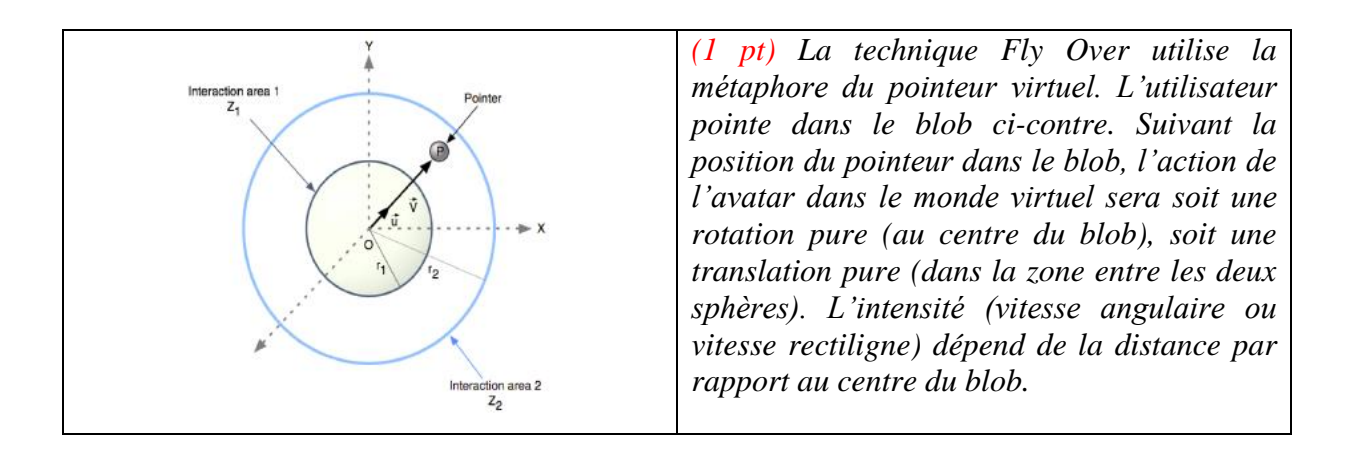

- III.2. (1 pt) Supposons que le monde virtuel sous-marin ne soit pas très encombré d'objets. Citez deux techniques d'I3D permettant de sélectionner un objet. Même question pour manipuler un objet.
- *(0,5 pt) Concernant la sélection, on peut utiliser un RayCasting (le plus employé lorsque les objets sont proches ou pas trop petits) ou la Main Virtuelle Simple (MVS).*
- *(0,5 pt) Concernant la manipulation, le RayCasting est à éviter. On peut utiliser MVS ou la technique hybride HOMER (RayCasting pour la sélection et MVS pour la manipulation).*
- III.3. (2 pts) De quoi a-t-on besoin en termes de tâche d'I3D pour que l'utilisateur passe de la navigation à la sélection puis à la manipulation d'objets ? Donnez le nom d'un périphérique de RV compatible avec nos hypothèses initiales permettant d'effectuer la transition navigation->sélection->manipulation .

*(1 pt) Il faut utiliser un contrôle d'application. Il peut se matérialiser par le clic d'un bouton d'un périphérique de RV, par exemple.*

*(1 pt) Un Flystick fera l'affaire.*

III.4. (1 pt) Tracez le graphe d'états du système d'I3D (états + transitions). Dites à quels endroits dans le graphe d'états correspondent une modification dans le graphe de scène de l'environnement virtuel.

*Nous considérons ici que nous utilisons un Flystick pour la navigation, la sélection et la manipulation. La navigation sera effectuée grâce à la technique d'I3D Flyover (technique de pointage) alors que la sélection/manipulation sera effectuée via la technique d'I3D HOMER*

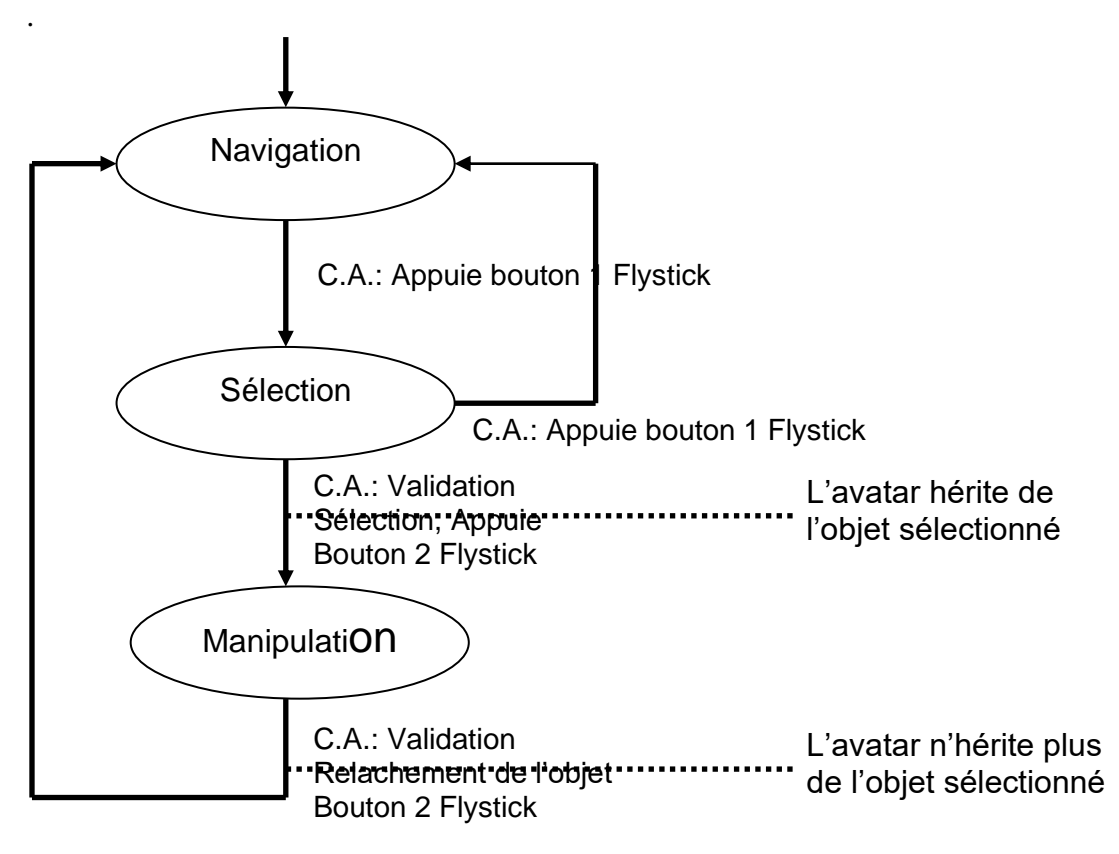

**FIN**